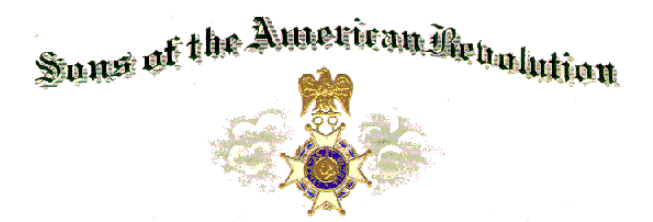

## FLORIDA SOCIETY SONS OF THE AMERICAN REVOLUTION REGISTRATION FORM

**Fall BOM November 19-20, 2010** 

**Ramada Plaza & Gateway Inn, 7470 Highway 192 West, Kissimmee, FL** 

This is a Fill-able PDF form. You **MUST HAVE ADOBE Reader** to fill out this form. Go to http://www.adobe.com/ to get the latest free version. If accessing this form from FLSSAR Website, SAVE this form to your computer; then OPEN Adobe Reader and open the form, fill it out, and SAVE. Verify that the form has filled out. Then open an e-mail message, ATTACH this file to the message and send to swilliams16@cfl.rr.com

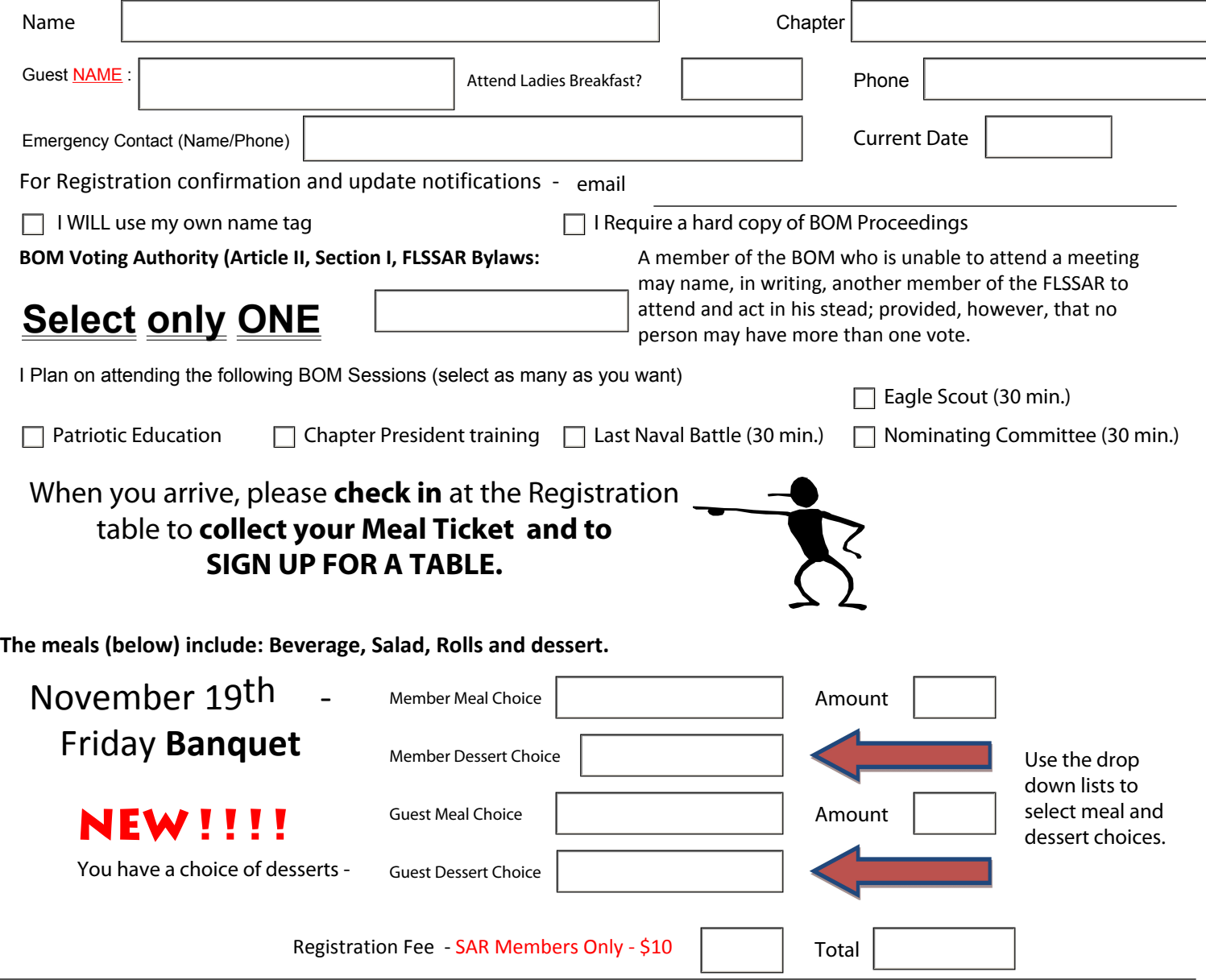

## **MEAL RESERVATIONS MUST BE RECEIVED ON OR BEFORE** *November 13, 2010 Meal changes must be received 72 hours prior to BOM meeting (by Tuesday).*

*If mail your registration via USPS and do NOT receive a confirmation via e-mail (you must list an e-mail address) within 4 days of mailing, call 321-632-5663. If you register by e-mail and do NOT receive a confirmation via e-mail within 1 day of sending message, call 321-632-5663.* 

**Send your check (***payable* **to "Treasurer FLSSAR") to: FLSSAR Meetings Arrangements Committee** 

**% Steve Williams 3403 Caraway St Cocoa, FL 32926**

**Phone: 321-632-5663 email: swilliams16@cfl.rr.com**